# PIANO SCOLASTICO PER LA DIDATTICA DIGITALE **INTEGRATA**

#### IL CONSIGLIO D'ISTITUTO

- **VISTO** il D.Lgs. 16 aprile 1994, n. 297, Testo Unico delle disposizioni legislative vigenti in materia di istruzione, relative alle scuole di ogni ordine e grado;
- **VISTO** il D.P.R. 8 marzo 1999, n. 275, Regolamento dell'autonomia scolastica;
- **VISTA** la Legge 13 luglio 2015, n. 107, Riforma del sistema nazionale di istruzione e formazione e delega per il riordino delle disposizioni legislative vigenti;
- **VISTO** il D.Lgs. 9 aprile 2008, n. 81, Testo Unico in materia di tutela della salute e della sicurezza nei luoghi di lavoro;
- **VISTA** la Legge 22 maggio 2020, n. 35, Conversione in legge, con modificazioni, del decreto-legge 25 marzo 2020, n. 19, recante misure urgenti per fronteggiare l'emergenza epidemiologica da COVID-19;
- **VISTA** la Legge 6 giugno 2020, n. 41, Conversione in legge con modificazioni del decreto-legge 8 aprile 2020, n. 22, recante misure urgenti sulla regolare conclusione e l'ordinato avvio dell'anno scolastico e sullo svolgimento degli esami di Stato;
- **VISTO** il D.M. 26 giugno 2020, n. 39, Adozione del Documento per la pianificazione delle attività scolastiche, educative e formative in tutte le Istituzioni del Sistema nazionale di Istruzione per l'anno scolastico 2020/2021 (Piano scuola 2020/2021);
- **VISTA** l'O.M. 23 luglio 2020, n. 69;
- **VISTO** il D.M. 7 agosto 2020, n. 89, Adozione delle Linee guida sulla Didattica digitale integrata, di cui al Decreto del Ministro dell'Istruzione 26 giugno 2020, n. 39;
- **VISTO** il C.C.N.L. comparto Istruzione e Ricerca 2016-2018 del 19 aprile 2018;
- **VISTO** il C.C.N.L. comparto Scuola 2006-2009 del 29 novembre 2007;
- **VISTO** il Protocollo d'intesa per garantire l'avvio dell'anno scolastico nel rispetto delle regole di sicurezza per il contenimento della diffusione di COVID-19 del 6 agosto 2020;
- **VISTO** il Regolamento di Istituto recante misure di prevenzione e contenimento della diffusione del SARS-CoV-2 approvato dal Consiglio di Istituto nella seduta del 10 settembre 2020;
- **VISTO i**l Protocollo interno di avvio e gestione in sicurezza dell'a.s. 2021-22, Prot. N. 5681 / 2021 del 06/09/2021 e relativi allegati;
- **CONSIDERATE** le Linee guida e le Note in materia di contenimento della diffusione del SARS-CoV-2 in ambito scolastico e l'avvio in sicurezza dell'anno scolastico 2021/2022 emanate dal Comitato Tecnico-Scientifico e dai diversi Uffici Scolastici Regionali;
- **CONSIDERATA** l'esigenza primaria di garantire misure di prevenzione e mitigazione del rischio di trasmissione del contagio da SARS-CoV-2 tenendo conto del contesto specifico dell'Istituzione scolastica e dell'organico dell'autonomia a disposizione;
- **CONSIDERATA** l'esigenza di garantire il diritto all'apprendimento degli studenti nel rispetto del principio di equità educativa e dei bisogni educativi speciali individuali;
- **CONSIDERATA** l'esigenza di garantire la qualità dell'offerta formativa in termini di maggior integrazione tra le modalità didattiche in presenza e a distanza con l'ausilio delle piattaforme

digitali e delle nuove tecnologie in rapporto all'esigenza di prevenire e mitigare il rischio di contagio da SARS-CoV-2,

#### DELIBERA

l'approvazione del presente Piano Scolastico per la Didattica Digitale Integrata (DDI).

#### **Art. 1 – Finalità, ambito di applicazione e informazione**

- 1. Il presente Regolamento individua le modalità di attuazione della Didattica digitale integrata dell'Istituto IIS L. Einaudi Ferrara. Si precisa che, da normativa vigente, la didattica verrà attuata prioritariamente in presenza. La Didattica a Distanza si attuerà solo a seguito di peggioramento dello stato di emergenza sanitaria, previe indicazioni ministeriali, o in uno dei casi illustrati nell'Art. 9 comma 1.
- 2. Il Regolamento è redatto tenendo conto delle norme e dei documenti elencati in premessa ed è approvato, su impulso del Dirigente scolastico, dal Collegio dei docenti, l'organo collegiale responsabile dell'organizzazione delle attività didattiche ed educative della Scuola, e dal Consiglio d'Istituto, l'organo di indirizzo politico-amministrativo e di controllo della scuola che rappresenta tutti i componenti della comunità scolastica.
- 3. Il presente Regolamento ha validità a partire dall'anno scolastico 2021/2022 e può essere modificato dal Collegio dei docenti e dal Consiglio di Istituto anche su proposta delle singole componenti scolastiche e degli Organi collegiali, previa informazione e condivisione da parte della comunità scolastica.
- 4. Il Dirigente scolastico consegna o invia tramite posta elettronica a tutti i membri della comunità scolastica il presente Regolamento e ne dispone la pubblicazione sul sito web istituzionale della Scuola e sul Registro Elettronico "Classe Viva" Spaggiari con relativa ricevuta di consegna con approvazione.

#### **Art.2 Analisi situazione di partenza e condizioni di fattibilità (descrizione della situazione)**

E' necessaria una brevissima introduzione relativa alle condizioni di partenza del nostro istituto, alle quali è legata l'analisi di fattibilità delle azioni da progettare. Tale analisi è già stata fatta all'interno del RAV e, infatti, dalla attenta lettura del documento, emerge con molta chiarezza quanto segue:

- La scuola ad inizio anno scolastico è stata dotata di ulteriori strumenti tecnologici oltre a quelli già esistenti (computer, LIM, monitor touch, software, ecc) che sono sia a servizio della didattica sia a servizio dei docenti per aggiornamento/progettazione/ricerca. In ogni aula è stato previsto un notebook corredato di webcam e microfono integrato, ove non presente o non funzionale alla didattica il pc o notebook sarà dotato di webcam esterna da collegare al dispositivo. Le classi nelle quali è prevista una parziale didattica a distanza verrà fornito un nickname assegnato alla classe con il quale si attiva il collegamento e rimane attivo per tutta la durata delle lezioni (vedi regolamento allegato);
- La scuola che, durante gli anni scorsi ha beneficiato di un PON FESR "Laboratori Innovativi", dispone di strumenti tecnologici nuovi e funzionanti (monitor interattivi, computer, notebook ecc.) a disposizione degli studenti e degli insegnanti per aggiornamento/progettazione/ricerca.

Inoltre, sono stati assegnati altri finanziamenti da investire in diversi ambiti con i quali l'istituto procederà all'acquisto di ulteriore strumentazione.

A tutto ciò va aggiunto che, la scuola provvederà ad organizzare corsi di formazione su metodologie, strumenti e ambienti di apprendimento innovativi a seguito di un'indagine sui bisogni professionali e formativi dei docenti, relativi alle nuove tecnologie didattiche.

#### **Art. 2 - Premesse**

1. A seguito dell'emergenza sanitaria da SARS-CoV-2, il D.L. 8 aprile 2020, n. 22, convertito, con modificazioni, con Legge 6 giugno 2020, n. 41, all'articolo 2, comma 3, stabilisce che il personale docente assicura le prestazioni didattiche nelle modalità a distanza, utilizzando strumenti informatici o tecnologici a disposizione, ed integra pertanto l'obbligo, prima vigente solo per i dirigenti scolastici, di "attivare" la didattica a distanza mediante adempimenti dirigenziali relativi all'organizzazione dei tempi di erogazione, degli strumenti tecnologici, degli aiuti per sopperire alle difficoltà delle famiglie e dei docenti privi di sufficiente connettività.

2. Per Didattica digitale integrata (DDI) si intende la metodologia innovativa di insegnamentoapprendimento, rivolta a tutti gli studenti della scuola secondaria di II grado, come modalità didattica complementare che integra o, in condizioni di emergenza, sostituisce, la tradizionale esperienza di scuola in presenza con l'ausilio di piattaforme digitali e delle nuove tecnologie.

3. La DDI è lo strumento didattico che consente di garantire il diritto all'apprendimento delle studentesse e degli studenti sia in caso di nuovo lockdown, sia in caso di quarantena, isolamento fiduciario di singoli insegnanti, studentesse e studenti, che di interi gruppi classe. La DDI è orientata anche alle studentesse e agli studenti che presentano fragilità nelle condizioni di salute, opportunamente attestate e riconosciute, consentendo a questi per primi di poter fruire della proposta didattica dal proprio domicilio, in accordo con le famiglie.

3. La DDI è uno strumento utile anche per far fronte a particolari esigenze di apprendimento delle studentesse e degli studenti, quali quelle dettate da assenze prolungate per ospedalizzazione, terapie mediche, esigenze familiari, pratica sportiva ad alto livello, etc.

4. La DDI consente di integrare e arricchire la didattica quotidiana in presenza. In particolare, la DDI è uno strumento utile per

- Gli approfondimenti disciplinari e interdisciplinari;
- La personalizzazione dei percorsi e il recupero degli apprendimenti;
- Lo sviluppo di competenze disciplinari e personali;
- Il miglioramento dell'efficacia della didattica in rapporto ai diversi stili di apprendimento (sensoriale: visuale, uditivo, verbale o cinestesico, globale-analitico, sistematico-intuitivo, esperienziale, etc.);
- Rispondere alle esigenze dettate da bisogni educativi speciali (disabilità, disturbi specifici dell'apprendimento, svantaggio linguistico, etc.).

4. Le attività integrate digitali (AID) possono essere distinte in due modalità, sulla base dell'interazione tra insegnante e gruppo di studenti. Le due modalità concorrono in maniera sinergica al raggiungimento degli obiettivi di apprendimento e allo sviluppo delle competenze personali e disciplinari:

- Attività sincrone, ovvero svolte con l'interazione in tempo reale tra gli insegnanti e il gruppo di studenti. In particolare, sono da considerarsi attività sincrone
	- o Le videolezioni in diretta, intese come sessioni di comunicazione interattiva audiovideo in tempo reale, comprendenti anche la verifica orale degli apprendimenti;
	- o Lo svolgimento di compiti quali la realizzazione di elaborati digitali o la risposta a test più o meno strutturati con il monitoraggio in tempo reale da parte dell'insegnante, ad esempio utilizzando applicazioni quali Google Documenti, Google Moduli, Google Jamboard, Google Drive attraverso la condivisione o altre app non facenti parte della piattaforma G Suite adatte per discipline specifiche;
- Attività asincrone, ovvero senza l'interazione in tempo reale tra gli insegnanti e il gruppo di studenti. Sono da considerarsi attività asincrone le attività strutturate e documentabili, svolte con l'ausilio di strumenti digitali, quali
	- o L'attività di approfondimento individuale o di gruppo con l'ausilio di materiale didattico digitale fornito o indicato dall'insegnante;
	- o La visione di videolezioni, documentari o altro materiale video predisposto o indicato dall'insegnante.
	- o Esercitazioni, risoluzione di problemi, produzione di relazioni e rielaborazioni in forma scritta/multimediale o realizzazione di artefatti digitali nell'ambito di un project work.

Pertanto, non rientra tra le AID asincrone la normale attività di studio autonomo dei contenuti disciplinari da parte delle studentesse e degli studenti, ma le AID asincrone vanno intese come attività di insegnamento-apprendimento strutturate e documentabili che prevedono lo svolgimento autonomo da parte delle studentesse e degli studenti di compiti precisi assegnati di volta in volta, anche su base plurisettimanale o diversificati per piccoli gruppi.

5. Le unità di apprendimento online possono anche essere svolte in modalità mista, ovvero alternando momenti di didattica sincrona con momenti di didattica asincrona anche nell'ambito della stessa lezione. Combinando opportunamente la didattica sincrona con la didattica asincrona è possibile realizzare esperienze di apprendimento significative ed efficaci in modalità capovolta o Episodi di Apprendimento Situato (EAS), con una prima fase di presentazione/consegna, una fase di confronto/produzione autonoma o in piccoli gruppi e un'ultima fase plenaria di verifica/restituzione.

6. La progettazione della DDI deve tenere conto del contesto e assicurare la sostenibilità delle attività proposte, un adeguato equilibrio tra le AID sincrone e asincrone, nonché un generale livello di inclusività nei confronti degli eventuali bisogni educativi speciali, evitando che i contenuti e le metodologie siano la mera trasposizione online di quanto solitamente viene svolto in presenza. Il materiale didattico fornito agli studenti deve inoltre tenere conto dei diversi stili di apprendimento e degli eventuali strumenti compensativi da impiegare, come stabilito nei Piani didattici personalizzati, nell'ambito della didattica speciale.

7. La proposta della DDI deve inserirsi in una cornice pedagogica e metodologica condivisa che promuova l'autonomia e il senso di responsabilità delle studentesse e degli studenti, e garantisca omogeneità all'offerta formativa dell'istituzione scolastica, nel rispetto dei traguardi di apprendimento fissati dalle Linee guida e dalle Indicazioni nazionali per i diversi percorsi di studio, e degli obiettivi specifici di apprendimento individuati nel Curricolo d'istituto.

8. I docenti per le attività di sostegno concorrono, in stretta correlazione con i colleghi, allo sviluppo delle unità di apprendimento per la classe curando l'interazione tra gli insegnanti e tutte le studentesse e gli studenti, sia in presenza che attraverso la DDI, mettendo a punto materiale individualizzato o personalizzato da far fruire alla studentessa o allo studente con disabilità in accordo con quanto stabilito nel Piano educativo individualizzato.

9. L'Animatore digitale e i docenti del Team di innovazione digitale garantiscono il necessario sostegno alla DDI, progettando e realizzando

- Attività di formazione interna e supporto rivolte al personale scolastico docente e non docente, anche attraverso la creazione e/o la condivisione di guide e tutorial in formato digitale e la definizione di procedure per la corretta conservazione e/o la condivisione di atti amministrativi e dei prodotti delle attività collegiali, dei gruppi di lavoro e della stessa attività didattica;
- Attività di alfabetizzazione digitale rivolte alle studentesse e agli studenti dell'Istituto, anche attraverso il coinvolgimento di quelli più esperti, finalizzate all'acquisizione delle abilità di base per l'utilizzo degli strumenti digitali e, in particolare, delle piattaforme in dotazione alla Scuola per le attività didattiche.

#### **Art. 3 - Piattaforme digitali in dotazione e loro utilizzo**

- 1. Le piattaforme digitali istituzionali in dotazione all'Istituto sono
	- Il Registro elettronico ClasseViva che fa parte della suite Infoschool di Spaggiari, che comprende anche Scuolattiva, Tuttinclasse, Alunni 2.0 e Scrutinio online. Tra le varie funzionalità, ClasseViva consente di gestire il Giornale del professore, l'Agenda di classe, le valutazioni, le note e le sanzioni disciplinari, la Bacheca delle comunicazioni e i colloqui scuola-famiglia.
	- La Google Workspace, fornita gratuitamente da Google a tutti gli Istituti scolastici con la possibilità di gestire fino a 10.000 account utente. La Piattaforma scolastica in dotazione all'Istituto è associata al dominio della scuola e comprende un insieme di applicazioni sviluppate direttamente da Google, quali: Gmail, Drive, Calendar, Documenti, Fogli, Presentazioni, Moduli, Meet, Classroom, o sviluppate da terzi e integrabili nell'ambiente, alcune delle quali particolarmente utili in ambito didattico.

Ciascun docente, nell'ambito della DDI, può comunque integrare l'uso delle piattaforme istituzionali con altre applicazioni web che consentano di documentare le attività svolte, sulla base delle specifiche esigenze di apprendimento delle studentesse e degli studenti.

2. Nell'ambito delle AID in modalità sincrona, gli insegnanti firmano il Registro di classe in corrispondenza delle ore di lezione svolte come da orario settimanale delle lezioni sincrone della classe. Nelle note l'insegnante specifica l'argomento trattato e/o l'attività svolta.

3. Nell'ambito delle AID in modalità asincrona, gli insegnanti appuntano sull'Agenda di classe, in corrispondenza del termine della consegna, l'argomento trattato e l'attività richiesta al gruppo di studenti avendo cura di evitare la sovrapposizione di più consegne per discipline diverse che possano determinare un carico di lavoro eccessivo.

4. L'insegnante potrà creare, per ciascuna disciplina di insegnamento e per ciascuna classe, un corso su Google Classroom da nominare come segue: *Classe Anno scolastico – Disciplina* (ad esempio: *3B 21/22-Inglese*) come ambiente digitale di riferimento per la gestione dell'attività

didattica sincrona ed asincrona. L'insegnante invita al corso tutte le studentesse e gli studenti della classe utilizzando gli indirizzi email di ciascuno (*nome.cognome*@*einaudife.istruzioneer.it*.) o l'indirizzo email del gruppo classe (*Studenti classe 2021-2022*@*einaudife.istruzioneer.it*) Es: *Studenti 1A 2021-2022*

#### **Art. 4 - Quadri orari settimanali e organizzazione della DDI come strumento unico**

1. Nel caso sia necessario attuare l'attività didattica interamente in modalità a distanza, ad esempio in caso di nuovo lockdown o di misure di contenimento della diffusione del SARS-CoV-2 che interessino per intero uno o più gruppi classe, la programmazione delle AID in modalità sincrona seguirà il medesimo quadro orario settimanale definitivo delle lezioni, con unità orarie di 45 minuti garantendo un monte ore settimanale minimo di 20 unità orarie di attività didattica sincrona.

2. In tal caso, ciascun insegnante completerà autonomamente il monte orario della disciplina con AID in modalità asincrona mediante l'ausilio degli strumenti digitali e metodologie didattiche sopra indicate a loro discrezione. Il monte ore disciplinare non comprende l'attività di studio autonomo della disciplina normalmente richiesto alla studentessa o allo studente al di fuori delle AID asincrone.

3. Tale riduzione dell'unità oraria di lezione è stabilita

- Per motivi di carattere didattico, legati ai processi di apprendimento delle studentesse e degli studenti, in quanto la didattica a distanza non può essere intesa come una mera trasposizione online della didattica in presenza;
- Per la necessità di salvaguardare, in rapporto alle ore da passare al computer, la salute e il benessere sia degli insegnanti che delle studentesse e degli studenti, in tal caso equiparabili per analogia ai lavoratori in smart working.

4. Di ciascuna AID asincrona l'insegnante stima l'impegno richiesto al gruppo di studenti in termini di numero di ore stabilendo dei termini per la consegna/restituzione che tengano conto del carico di lavoro complessivamente richiesto al gruppo classe e bilanciando opportunamente le attività da svolgere con l'uso di strumenti digitali con altre tipologie di studio al fine di garantire la salute delle studentesse e degli studenti.

6. Sarà cura dell'insegnante coordinatore di classe monitorare il carico di lavoro assegnato agli studenti tra attività sincrone/asincrone e online/offline, in particolare le possibili sovrapposizioni di verifiche o di termini di consegna di AID asincrone di diverse discipline.

7. Le consegne relative alle AID asincrone sono assegnate dal lunedì al venerdì, entro le ore 14:00 e i termini per le consegne sono fissati, sempre dal lunedì al venerdì, entro le ore 19:00, per consentire agli studenti di organizzare la propria attività di studio, lasciando alla scelta personale della studentessa o dello studente lo svolgimento di attività di studio autonoma anche durante il fine settimana. L'invio di materiale didattico in formato digitale è consentito fino alle ore 19:00, dal lunedì al venerdì, salvo diverso accordo tra l'insegnante e il gruppo di studenti.

#### **Art. 5 – Modalità di svolgimento delle attività sincrone**

1. Nel caso di videolezioni rivolte all'intero gruppo classe e/o programmate nell'ambito dell'orario settimanale, l'insegnante è tenuto a compilare il Registro Elettronico in corrispondenza della propria ora di lezione.

Per le videolezioni svolte in aula con Google Meet, durante il regolare orario scolastico mattutino in modalità mista (DaD e didattica in presenza) ciascun docente e gli studenti da casa entreranno con il proprio account istituzionale. Il collegamento in Meet si attiverà utilizzando il Nickname della riunione predisposto per quella classe. Questa modalità facilita il collegamento per l'attività sincrona (vedi regolamento allegato);

2. Nel caso di videolezioni individuali o per piccoli gruppi, o altre attività didattiche in videoconferenza (incontri con esperti, etc.), l'insegnante invierà l'invito al meeting su Google Meet creando un nuovo evento sul proprio Google Calendar, specificando che si tratta di una videoconferenza con Google Meet e invitando a partecipare le studentesse, gli studenti e gli altri soggetti interessati tramite il loro indirizzo email individuale In caso di soggetti invitati e non appartenenti al dominio scolastico Google Workspace, l'Animatore Digitale su opportuna segnalazione del docente referente o il docente stesso, dovrà provvedere ad inviare, tramite la loro mail personale, un modulo con il quale i soggetti esterni dichiarano di accedere al meeting con la loro mail personale sotto la propria responsabilità e che dovrà inequivocabilmente essere sempre la stessa per consentire all'AD di creare un database con i relativi dati e conservarlo per l'intero anno scolastico.

3. All'inizio del meeting, l'insegnante avrà cura di rilevare la presenza delle studentesse e degli studenti e le eventuali assenze. L'assenza alle videolezioni programmate da orario settimanale deve essere giustificata alla stregua delle assenze dalle lezioni in presenza.

4. Durante lo svolgimento delle videolezioni alle studentesse e agli studenti è richiesto il rispetto delle seguenti regole:

- Accedere al meeting con puntualità, secondo quanto stabilito dall'orario settimanale delle videolezioni o dall'insegnante. Il codice di accesso al meeting è strettamente riservato alla classe, pertanto è fatto divieto a ciascuno di condividerlo con soggetti esterni alla classe o all'Istituto;
- Accedere al meeting sempre con microfono disattivato. L'eventuale attivazione del microfono è richiesta dall'insegnante o consentita dall'insegnante su richiesta della studentessa o dello studente.
- In caso di ingresso in ritardo, non interrompere l'attività in corso. I saluti iniziali possono essere scambiati velocemente sulla chat;
- Partecipare ordinatamente al meeting. Le richieste di parola sono rivolte all'insegnante sulla chat o utilizzando gli strumenti di prenotazione disponibili sulla piattaforma;
- Partecipare al meeting con la videocamera attivata che inquadra la studentessa o lo studente stesso in primo piano, in un ambiente adatto all'apprendimento e possibilmente privo di rumori di fondo, con un abbigliamento adeguato e provvisti del materiale necessario per lo svolgimento dell'attività;
- È vietata qualsiasi forma di intrusione da parte di soggetti esterni alla classe (anche familiari) durante il meeting.

La partecipazione al meeting con la videocamera disattivata è consentita solo in casi particolari e su richiesta motivata della studentessa o dello studente all'insegnante prima dell'inizio della sessione. Dopo un primo richiamo, l'insegnante attribuisce **un richiamo disciplinare** alle studentesse e agli studenti con la videocamera disattivata senza permesso, li esclude dalla videolezione e l'assenza dovrà essere giustificata.

#### **Art. 6 - Modalità di svolgimento delle attività asincrone**

1. Gli insegnanti progettano e realizzano in autonomia, ma coordinandosi con i colleghi del Consiglio di classe, le AID in modalità asincrona anche su base plurisettimanale.

2. Gli insegnanti possono utilizzare Google Classroom come piattaforma di riferimento per gestire gli apprendimenti a distanza all'interno del gruppo classe o per piccoli gruppi. Google Classroom consente di creare e gestire i compiti, le valutazioni formative e i feedback dell'insegnante, tenere traccia dei materiali e dei lavori del singolo corso, programmare le videolezioni con Google Meet, condividere le risorse e interagire nello stream o via mail.

2. Google Classroom utilizza Google Drive come sistema cloud per il tracciamento e la gestione automatica dei materiali didattici e dei compiti, i quali sono conservati in un repository per essere riutilizzati in contesti diversi. Tramite Google Drive è possibile creare e condividere contenuti digitali con le applicazioni collegate, sia incluse nella Google Workspace, sia prodotte da terzi e rese disponibili sull'intero dominio @**einaudife.istruzioneer.it**

3. Tutte le attività svolte in modalità asincrona devono essere documentabili e, in fase di progettazione delle stesse, va stimato l'impegno orario richiesto alle studentesse e agli studenti ai fini della corretta restituzione del monte ore disciplinare complessivo.

4. Gli insegnanti progettano e realizzano le AID asincrone in maniera integrata e sinergica rispetto alle altre modalità didattiche a distanza e in presenza sulla base degli obiettivi di apprendimento individuati nella programmazione disciplinare, ponendo particolare attenzione all'aspetto relazionale del dialogo educativo, alla sua continuità, alla condivisione degli obiettivi con le studentesse e gli studenti, alla personalizzazione dei percorsi di apprendimento e alla costruzione di significati.

#### **Art. 7 – Aspetti disciplinari relativi all'utilizzo degli strumenti digitali**

1. Google Meet e, più in generale, Google Workspace, possiedono un sistema di controllo molto efficace e puntuale che permette all'amministratore di sistema di verificare quotidianamente i cosiddetti log di accesso alla piattaforma. È possibile monitorare, in tempo reale, le sessioni di videoconferenza aperte, l'orario di inizio/termine della singola sessione, i partecipanti che hanno avuto accesso e il loro orario di ingresso e uscita. La piattaforma è quindi in grado di segnalare tutti gli eventuali abusi, occorsi prima, durante e dopo ogni sessione di lavoro.

2. Gli account personali sul Registro elettronico e sulla Google Workspace sono degli account di lavoro o di studio, pertanto è severamente proibito l'utilizzo delle loro applicazioni per motivi che esulano le attività didattiche, la comunicazione istituzionale della Scuola o la corretta e cordiale comunicazione personale o di gruppo tra insegnanti, studentesse e studenti, nel rispetto di ciascun membro della comunità scolastica, della sua privacy e del ruolo svolto.

3. In particolare, è assolutamente vietato diffondere immagini o registrazioni relative alle persone che partecipano alle videolezioni, disturbare lo svolgimento delle stesse, utilizzare gli strumenti digitali per produrre e/o diffondere contenuti osceni o offensivi.

4. Il mancato rispetto di quanto stabilito nel presente Regolamento da parte delle studentesse e degli studenti può portare all'attribuzione di note disciplinari e all'immediata convocazione a colloquio dei genitori, e, nei casi più gravi, all'irrogazione di sanzioni disciplinari con conseguenze sulla valutazione intermedia e finale del comportamento.

#### **Art. 8 - Percorsi di apprendimento in caso di isolamento o condizioni di fragilità**

1. Nel caso in cui le misure di prevenzione e di contenimento della diffusione del SARS-CoV-2 e della malattia COVID-19, indicate dal Dipartimento di prevenzione territoriale, prevedano l'allontanamento dalle lezioni in presenza di una o più classi, dal giorno successivo prenderanno il via, con apposita determina del Dirigente scolastico, per le classi individuate e per tutta la durata degli effetti del provvedimento, le attività didattiche a distanza in modalità sincrona e asincrona sulla base di un orario settimanale appositamente predisposto.

2. Nel caso in cui le misure di prevenzione e di contenimento della diffusione del SARS-CoV-2 e della malattia COVID-19 riguardino singole studentesse, singoli studenti o piccoli gruppi, con apposita determina del Dirigente scolastico, con il coinvolgimento del Consiglio di classe nonché di altri insegnanti sulla base delle disponibilità nell'organico dell'autonomia, sarà attivata la DaD o percorsi didattici personalizzati o per piccoli gruppi a distanza per casi particolari, in modalità sincrona e/o asincrona e nel rispetto degli obiettivi di apprendimento stabiliti nel Curricolo d'Istituto, al fine di garantire il diritto all'apprendimento dei soggetti interessati.

3. Al fine di garantire il diritto all'apprendimento delle studentesse e degli studenti considerati in condizioni di fragilità nei confronti del SARS-CoV-2, ovvero esposti a un rischio potenzialmente maggiore nei confronti dell'infezione da COVID-19, con apposita determina del Dirigente scolastico, con il coinvolgimento del Consiglio di classe nonché di altri insegnanti sulla base delle disponibilità nell'organico dell'autonomia, sarà attivata la DaD o percorsi didattici personalizzati o per piccoli gruppi a distanza per casi particolari, in modalità sincrona e/o asincrona e nel rispetto degli obiettivi di apprendimento stabiliti nel Curricolo d'Istituto.

4. Nel caso in cui, all'interno di una o più classi il numero di studentesse e studenti interessati dalle misure di prevenzione e contenimento fosse tale da non poter garantire il servizio per motivi organizzativi e/o per mancanza di risorse, con apposita determina del Dirigente scolastico le attività didattiche si svolgono a distanza per tutte le studentesse e gli studenti delle classi interessate.

#### **Art. 9 – Attivazione Didattica a Distanza in caso di quarantena, isolamento o fragilità**

1. I docenti del Consiglio di Classe, in accordo con la normativa vigente, considerata l'importanza della presenza fisica a scuola durante le lezioni per la maturazione di adeguate conoscenze e competenze, attiverà la Didattica a Distanza solo nei seguenti casi, debitamente supportati da adeguata certificazione medica agli atti della scuola:

- 1. Isolamento da Covid-19
- 2. Quarantena da Covid-19
- 3. Periodo di assenza superiore ai 15 giorni, su richiesta della famiglia, previa valutazione del Dirigente Scolastico
- 4. Situazione di fragilità/suscettibilità specifica al Covid-19, su richiesta della famiglia

2. I docenti sottoposti a misure di quarantena o isolamento domiciliare che non si trovano in stato di malattia certificata dal Medico di Medicina Generale o dai medici del Sistema Sanitario Nazionale garantiscono la prestazione lavorativa attivando per le classi a cui sono assegnati le attività didattiche a distanza in modalità sincrona e asincrona, sulla base di un calendario settimanale appositamente predisposto.

#### **Art. 10 - Criteri di valutazione degli apprendimenti**

1. La valutazione degli apprendimenti realizzati con la DDI segue gli stessi criteri della valutazione degli apprendimenti realizzati in presenza. In particolare, sono distinte le valutazioni formative svolte dagli insegnanti in itinere, anche attraverso semplici feedback orali o scritti, le valutazioni sommative al termine di uno o più moduli didattici o unità di apprendimento, e le valutazioni intermedie e finali realizzate in sede di scrutinio.

2. L'insegnante riporta sul Registro elettronico gli esiti delle verifiche degli apprendimenti svolte nell'ambito della DDI con le stesse modalità delle verifiche svolte in presenza. Nelle note che accompagnano l'esito della valutazione, l'insegnante indica con chiarezza i nuclei tematici oggetto di verifica, le modalità di verifica e, in caso di valutazione negativa, un giudizio sintetico con le strategie da attuare autonomamente per il recupero.

3. La valutazione è condotta utilizzando le stesse rubriche di valutazione elaborate all'interno dei diversi dipartimenti nei quali è articolato il Collegio dei docenti e riportate nel Piano triennale dell'offerta formativa, sulla base dell'acquisizione delle conoscenze e delle abilità individuate come obiettivi specifici di apprendimento, nonché dello sviluppo delle competenze personali e disciplinari, e tenendo conto delle eventuali difficoltà oggettive e personali, e del grado di maturazione personale raggiunto.

4. La valutazione degli apprendimenti realizzati con la DDI dalle studentesse e dagli studenti con bisogni educativi speciali è condotta sulla base dei criteri e degli strumenti definiti e concordati nei Piani didattici personalizzati e nei Piani educativi individualizzati.

#### **Art. 11 – Supporto alle famiglie prive di strumenti digitali**

1. Al fine di offrire un supporto alle famiglie prive di strumenti digitali è istituito annualmente un servizio di comodato d'uso gratuito di personal computer e altri dispositivi digitali, nonché di eventuali servizi di connettività, per favorire la partecipazione delle studentesse e degli studenti alle attività didattiche a distanza, sulla base di un apposito Regolamento approvato dal Consiglio di Istituto.

#### **Art.12 Diritto alla disconnessione per i docenti e per gli studenti e studentesse**

Gli studenti, le studentesse e i docenti hanno diritto alla disconnessione per recuperare anche la dimensione privata e personale. Si individua nelle ore 18:00 il limite massimo di comunicazioni/invio materiali o file, salvo diversi accordi tra docente e studente/studentessa. Suggerimento: Si segnala che, utilizzando l'app Gmail di Google per la posta elettronica, è possibile comporre l'email e programmare l'invio ad un giorno e ora successiva. Da computer tale funzione si trova, dopo aver composto il messaggio, sul pulsante *Invia* cliccando sulla freccina a destra (Programma l'invio), mentre sul cellulare si trova in alto a destra cliccando sui tre pallini verticali (vedi *Programmare le email da inviare).* 

#### **Art.13 Docenti di sostegno**

● I docenti di sostegno (laddove non fosse già stato fatto) contattano le famiglie degli studenti disabili per esaminare insieme il PEI, fare il punto della situazione e pensare a come attuarlo o eventualmente modificarlo.

● Gli insegnanti di sostegno, con l'aiuto dell'insegnante curricolare, mettono a punto materiale personalizzato.

● Per gli studenti disabili, è importante il feedback continuo; in caso di didattica a distanza può costituire un supporto molto valido.

#### **Art. 14 – Aspetti riguardanti la privacy**

1. Gli insegnanti dell'Istituto sono nominati dal Dirigente scolastico quali soggetti autorizzati al trattamento dei dati personali delle studentesse, degli studenti e delle loro famiglie ai fini dello svolgimento delle proprie funzioni istituzionali e nel rispetto della normativa vigente.

2. Le studentesse, gli studenti e chi ne esercita la responsabilità genitoriale:

- a) Prendono visione dell'Informativa sulla privacy dell'Istituto ai sensi dell'art. 13 del Regolamento UE 2016/679 (RGPD);
- b) Prendono visione delle norme di utilizzo della Google Workspace, comprendente anche l'accettazione della Netiquette ovvero dell'insieme di regole che disciplinano il comportamento delle studentesse e degli studenti in rapporto all'utilizzo degli strumenti digitali;
- c) Sottoscrivono il Patto educativo di corresponsabilità che comprende impegni specifici per prevenire e contrastare eventuali fenomeni di bullismo e cyber bullismo, e impegni riguardanti la DDI.

IL DIRIGENTE SCOLASTICO Prof.ssa Marianna Fornasiero

# **REGOLAMENTO UTILIZZO SERVIZI "Google Workspace" IIS LUIGI EINAUDI A.S. 2021-2022**

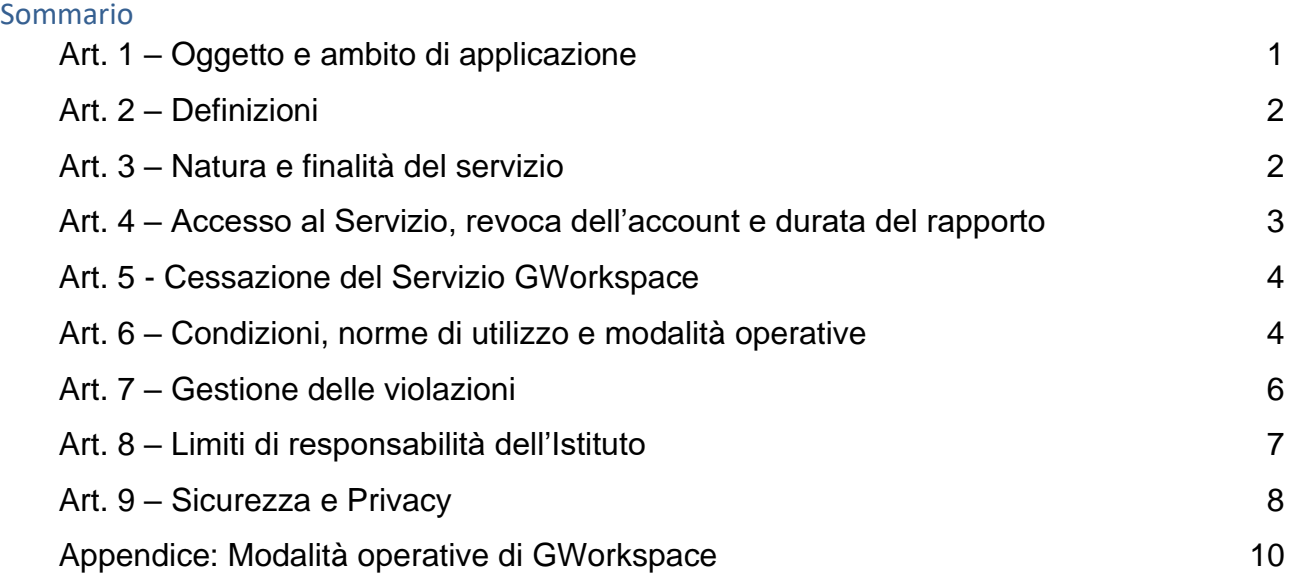

# **Art. 1 – Oggetto e ambito di applicazione**

L'Istituto IIS L. Einaudi nell'ambito delle sue azioni per la promozione delle competenze digitali, per la dematerializzazione dei documenti e per l'ampliamento dell'Offerta Formativa mediante forme di didattica sempre più efficaci e innovative, ha deciso di attivare i servizi "Google Workspace", già "GSuite per education" (nel seguito GWorkspace) che Google mette gratuitamente a disposizione delle scuole.

Il presente Regolamento disciplina l'uso dei servizi come supporto alla didattica e per la gestione dei flussi informativi dell'Istituto; ne sono principi ispiratori la tutela di tutti gli utenti e l'apertura verso un utilizzo efficace ed efficiente del digitale.

Il regolamento si applica a tutti gli utenti titolari di un account: docenti, studenti, personale A.T.A, collaboratori scolastici, membri del Consiglio di Istituto, esterni autorizzati dall'Istituzione Scolastica.

La sua presa visione e accettazione è condizione necessaria per l'attivazione e la fruizione dell'account. Per gli studenti è indispensabile il consenso firmato dai genitori o tutori.

Tutti gli utenti sono tenuti a conoscere le regole relative all'uso dei servizi della GWorkspace e anche ad informarsi sulle norme nazionali e internazionali che regolamentano l'uso delle piattaforme on-line e che sono contenute nei seguenti decreti:

● Codice In Materia Di Protezione Dei Dati Personali – Decreto Legislativo 30 giugno 2003, n. 196, così come modificato dal Decreto Legislativo 10 Agosto 2018, n.101.

- Decreto del Presidente della Repubblica 28 dicembre 2000 n. 445 e successive modifiche e integrazioni.
- Disposizioni legislative in materia di documentazione amministrativa. Decreto 14 novembre 2007, n. 239, regolamento attuativo dell'articolo 71-bis della legge 22 aprile 1941, n. 633, in materia di diritto d'autore.
- Il Regolamento Ue 2016/679 e Decreto Legislativo 18 maggio 2018, n. 51 (attuazione della direttiva).

Copia del regolamento è pubblicata sul sito web dell'istituto.

### **Art. 2 – Definizioni**

Nel presente regolamento, i termini qui sotto elencati hanno il seguente significato:

- **Istituto**: Istituto IIS L. Einaudi
- **GWorkspace:** Piattaforma scolastica denominata Google Workspace
- **Amministratore**:l'incaricato dal Dirigente Scolastico per l'amministrazione dei servizi GWorkspace.
- **Servizio**: servizio GWorkspace messo a disposizione della scuola da Google, secondo le modalità e con le limitazioni previste dal presente regolamento.
- **Fornitore**: Google Inc. con sede in 1600 Amphitheatre Parkway Mountain View, CA 94043.
- **Account**: il complesso delle funzionalità e delle informazioni che un fornitore di servizi rende disponibili a un determinato utente attraverso l'assegnazione di credenziali di accesso (username e password) personali.
- **Utente**: colui che utilizza un account del servizio del cui uso è pienamente responsabile

### **Art. 3 – Natura e finalità del servizio**

Il Servizio consiste nell'accesso agli applicativi GWorkspace messi a disposizione dal Fornitore e attivati dall'Istituto. In particolare, ogni utente avrà a disposizione una casella di posta elettronica personale sul dominio *@einaudife.istruzioneer.it* che, nel corso dell'anno scolastico, verrà sostituito con *@einaudiferrara.edu.it* di cui l'Istituto è proprietario, oltre alla possibilità di utilizzare tutti i servizi attivati dall'Amministratore di GWorkspace (Google Drive, Documenti Google, Moduli, Google Classroom, ecc.) senza la necessità di procedere ad alcuna installazione per la loro funzionalità.

Le applicazioni a disposizione dell'utente, fruibili via internet, sono attivabili o meno, secondo regole e limiti definiti di volta in volta dall'Istituto.

Il Servizio è inteso come supporto alla didattica e ai servizi correlati con le attività scolastiche in generale, pertanto, gli account creati devono essere usati esclusivamente per tali fini.

L'accettazione del presente Regolamento presuppone l'accettazione dei Termini del servizio di Google consultabili all'indirizzo<https://policies.google.com/terms>

### **Art. 4 – Accesso al Servizio, revoca dell'account e durata del rapporto**

L'Account è concesso al personale in servizio presso l'Istituto con contratto a tempo determinato o indeterminato (docenti, personale ATA, collaboratori scolastici) e agli studenti. Altre categorie di utenti, per lo specifico ruolo ricoperto all'interno dell'Istituto, possono richiedere la creazione di un account; in questo caso l'accoglimento della domanda è a discrezione del Dirigente Scolastico.

Ogni utente ha accesso ai soli servizi attivati dall'Amministratore per il profilo di appartenenza. Servizi aggiuntivi vanno richiesti all'Amministratore che valuterà l'opportunità della loro attivazione.

Le credenziali per l'accesso saranno fornite dall'Amministratore di sistema:

- per la Direzione, i Docenti, il Personale ATA e i Collaboratori Scolastici gli account saranno attivati automaticamente al momento della presa di servizio presso l'Istituto, previa la presa visione e la sottoscrizione dell'informativa predisposta appositamente per il personale scolastico. Le credenziali saranno comunicate all'atto della sottoscrizione dell'informativa o in caso di necessità inviate all'indirizzo di posta personale comunicato;
- per gli Studenti, sarà generato l'account solo dopo che gli stessi e i loro genitori (se minori) avranno accettato le regole di utilizzo, dichiarando inoltre di essere a conoscenza della normativa vigente.

Il Servizio è fornito gratuitamente ed è fruibile fino al termine del percorso di studi degli studenti o al termine dell'attività lavorativa presso l'Istituto del personale. L'account e le sue funzionalità resteranno attivi ed utilizzabili fino al momento della revoca degli stessi, momento in cui verrà cancellato/sospeso (compresi tutti i contenuti presenti). Pertanto, gli utenti interessati dovranno provvedere a scaricare e salvare dal proprio account i materiali ed i file di interesse entro il termine indicato nell'Art. 5.

L'account potrà essere revocato, in modo temporaneo o permanente, in ogni caso in seguito a violazioni del presente regolamento così come indicato nell'Art. 7.

#### **Art. 5 - Cessazione del Servizio GWorkspace**

Per gli **studenti** - Il Servizio viene attivato all'atto dell'iscrizione presso l'Istituto e reso disponibile per tutto il periodo di iscrizione presso lo stesso; viene rinnovato automaticamente all'atto di iscrizione all'anno successivo e cessa al termine del percorso di studi presso l'Istituto, oppure qualora lo studente cambiasse scuola.

Sarà possibile per l'alunno recuperare i propri dati personali entro l'inizio dell'anno scolastico successivo alla data della cessazione del rapporto con l'Istituto (di norma dopo il 1° settembre salvo diverse indicazioni). Successivamente l'Account verrà eliminato/sospeso, compresi tutti i contenuti presenti.

Per tutto il **personale dipendente** (docenti/personale ATA, collaboratori) - Il Servizio viene reso disponibile per tutto il periodo di permanenza presso l'Istituto e cessa con il termine del contratto, oppure in caso di trasferimento ad altro Istituto. Sarà possibile per il docente/personale recuperare i propri dati personali entro l'inizio dell'anno scolastico successivo alla data della cessazione del rapporto con l'Istituto (di norma dopo il 1° settembre, salvo diverse indicazioni). Successivamente l'Account verrà eliminato/sospeso, compresi tutti i contenuti presenti. Nel caso di supplenze brevi, l'account sarà invece revocato dopo 30 giorni dal termine del contratto o comunque entro la data comunicata dall'Amministratore.

# **Art. 6 – Condizioni, norme di utilizzo e modalità operative**

Per tutti gli utenti l'attivazione del Servizio è subordinata all'accettazione esplicita del presente Regolamento.

- a. Gli account fanno parte del dominio scolastico di cui l'Istituto è proprietario.
- b. Ogni account è associato a una persona fisica ed è perciò strettamente personale. Pertanto le credenziali di accesso non possono, per nessun motivo, essere comunicate ad altre persone né cedute a terzi.
- c. L'utente può accedere direttamente al suo account istituzionale collegandosi a Gmail, inserendo il suo nome utente e la password fornita inizialmente dall'Amministratore.
- d. Nel caso di smarrimento della password, l'utente dovrà richiedere all'Amministratore, tramite mail, una nuova password.
- e. L'Utente accetta di essere riconosciuto quale autore dei messaggi inviati dal suo account e di essere il ricevente dei messaggi spediti al suo account.
- f. L'utente si impegna a utilizzare l'account esclusivamente per le finalità indicate al precedente Art. 3.
- g. Il personale si impegna a consultare periodicamente e frequentemente la propria casella di posta a cui saranno inviate comunicazioni di servizio e informative.
- h. L'utente può accedere all'account da qualunque dispositivo privato o fornito dalla scuola.
- i. L'utente s'impegna a non utilizzare il servizio per effettuare azioni e/o comunicazioni che arrechino danni o turbative alla rete o a terzi utenti o che violino le leggi vigenti e i regolamenti d'Istituto.
- j. L'utente s'impegna anche a rispettare le regole che disciplinano il comportamento nel rapportarsi con altri utenti a non ledere i diritti e la dignità delle persone.
- k. L'utente s'impegna a non trasmettere o condividere informazioni che possano presentare forme o contenuti di carattere pornografico, osceno, blasfemo, diffamatorio o contrario all'ordine pubblico o alle leggi vigenti in materia civile, penale ed amministrativa.
- l. È vietato immettere in rete materiale che violi diritti d'autore o altri diritti di proprietà intellettuale o industriale o che costituisca concorrenza sleale.
- m. L'utente s'impegna a non procedere all'invio massivo di mail non richieste (spam).
- n. L'utente s'impegna a non divulgare messaggi di natura ripetitiva ("catene di S. Antonio"), anche quando il contenuto sia volto a segnalare presunti o veri allarmi (esempio: segnalazioni di virus). A fronte di tale evenienza, l'utente è tenuto a segnalarla all'Amministratore.
- o. L'utente si impegna a non caricare immagini, video di altri alunni e/o di se stesso, se minorenne.
- p. L'utente s'impegna a non fare pubblicità, a non trasmettere o rendere disponibile attraverso il proprio account qualsiasi tipo di software, prodotto o servizio che violi il presente Regolamento o la normativa vigente.
- q. L'utente è responsabile delle azioni compiute tramite il suo account e pertanto esonera l'Istituto da ogni pretesa o azione che dovesse essere rivolta all'Istituto medesimo da qualunque soggetto, in conseguenza di un uso improprio e non conforme all'Art.3. Se minorenne, i suoi genitori/tutori rispondono per gli eventuali illeciti compiuti.
- r. Per nessun motivo, l'account e la mail ad esso associati possono essere utilizzati per acquisti e transazioni.
- s. Per nessun motivo, l'account, la mail e i servizi ad esso associati possono essere utilizzati per motivi non strettamente collegati alle attività istituzionali che dipendono dal ruolo rivestito all'interno dell'Istituto.
- t. L'Istituto non si ritiene responsabile di eventuali danni arrecati agli utenti a causa di guasti e/o malfunzionamenti del servizio e si impegna affinché la piattaforma possa funzionare nel migliore dei modi.
- u. Accettando il presente Regolamento, l'utente accetta anche le norme sulla privacy di Google consultabili agli indirizzi:
	- <https://www.google.com/intl/it/policies/privacy/>
	- [https://workspace.google.com/terms/education\\_privacy.html](https://workspace.google.com/terms/education_privacy.html)
	- [https://workspace.google.com/terms/education\\_privacy.html](https://workspace.google.com/terms/education_privacy.html)
	- <https://www.google.com/edu/trust/>

# **Art. 7 – Gestione delle violazioni**

- a. Il mancato rispetto o la violazione delle regole contenute nel presente Regolamento è perseguibile con provvedimenti disciplinari stabiliti dal Regolamento di Istituto, nonché con le azioni civili e penali previste dalle norme vigenti.
- b. L'Istituto, nella persona del suo rappresentante legale, il Dirigente Scolastico, o dell'Amministratore di servizio, effettua periodicamente controlli a campione sull'utilizzo del Servizio, nel pieno rispetto della privacy. Nel caso in cui vengano ravvisate attività sospette o che violino le condizioni di utilizzo indicate nel presente Regolamento, oltre che alle leggi e ai regolamenti vigenti, l'Istituto si riserva la facoltà di sospendere l'account dell'utente o revocarlo definitivamente e di segnalare alle autorità competenti per gli opportuni accertamenti e provvedimenti del caso.
- c. In seguito a segnalazioni di violazioni del presente regolamento, l'Istituto si riserva la possibilità di modificare la password di accesso in modo da impedire l'accesso all'intestatario dell'account, al fine di permettere le opportune verifiche alle autorità competenti.

# **Art. 8 – Limiti di responsabilità dell'Istituto**

a. L'istituto si avvale del servizio offerto dal fornitore Google Inc. con sede in 1600 Amphitheatre Parkway Mountain View, CA 94043, denominato "GWorkspace". Pertanto l'istituto non ha alcun potere per quanto concerne le misure necessarie a minimizzare il rischio di perdita d'informazioni e a garantire la riservatezza dei dati, ma si affida alle garanzie di sicurezza fornite da Google nel contratto di licenza d'uso sottoscritto dalla scuola. Le politiche di gestione dei dati operate dal fornitore e le

garanzie di sicurezza sono descritte nel sito ufficiale dello stesso, accessibile all'indirizzo:

[https://workspace.google.com/intl/it/terms/education\\_terms.html](https://workspace.google.com/intl/it/terms/education_terms.html)

### **Il fornitore è nominato "Responsabile del trattamento" nell'ambito del servizio fornito.**

- b. L'utente solleva l'Istituto da ogni responsabilità ed obbligo in relazione alla cancellazione, al danneggiamento o alla mancata conservazione dei contenuti nonché al mancato invio/ricezione di messaggi di posta (email).
- c. L'Istituto non deve essere ritenuto responsabile della struttura tecnica legata al servizio offerto da Google che ne è l'unico responsabile; lo stesso ha dichiarato la completa adeguatezza al RGPD assumendosi pertanto qualsiasi responsabilità civile e penale inerenti al suo incarico di responsabile del trattamento (data processor).
- d. Non sono previste attività di backup e di ripristino da parte dell'istituto dato che i server sono gestiti dal fornitore. L'utente provvederà per proprio conto alla realizzazione delle copie di sicurezza che ritenesse necessarie.
- e. L'istituto si riserva la possibilità di sospendere temporaneamente o disattivare definitivamente il servizio.
- f. L'Utente (i genitori/tutori nel caso di minorenne) si assume ogni responsabilità penale e civile ed il carico di ogni eventuale onere derivante dall'uso improprio del servizio; manleva contestualmente l'Istituto, sostanzialmente e processualmente, sollevandolo da ogni responsabilità, danno, arrecato a sé stesso o a terzi, costo o spesa, incluse le spese legali, derivanti da ogni violazione delle suddette norme.
- g. L'Istituto non assume alcuna responsabilità in merito a danni, perdite e costi subiti dall'utente o dall'utente causati a terzi a seguito della violazione di norme contenute nel presente Regolamento.
- h. L'Istituto si riserva la facoltà di segnalare alle autorità competenti, per gli opportuni accertamenti ed i provvedimenti del caso, le eventuali violazioni alle condizioni di utilizzo indicate nel presente Regolamento, oltre che alle leggi ed ai regolamenti vigenti.

### **Art. 9 – Sicurezza e Privacy**

a. Il servizio GWorkspace è erogato dal Fornitore ai sensi del Contratto GWorkspace [\(https://workspace.google.com/intl/it/terms/education\\_terms.html\)](https://workspace.google.com/intl/it/terms/education_terms.html) e della Rettifica elaborazione dati

[\(https://workspace.google.com/intl/it/terms/dpa\\_terms.html\)](https://workspace.google.com/intl/it/terms/dpa_terms.html).

Google applica una politica della gestione della privacy completamente conforme al RGPD e i dati sono trasferiti negli Stati Uniti sulla base dell'adozione da parte di Google di [Emendamento sul trattamento dei dati \(DPA\)](https://gsuite.google.com/terms/dpa_terms.html) e di [clausole contrattuali tipo](https://gsuite.google.com/terms/mcc_terms.html)  [\(MCC\)](https://gsuite.google.com/terms/mcc_terms.html) come metodi per soddisfare i requisiti di adeguatezza e sicurezza sanciti dal **Regolamento generale sulla protezione dei dati (RGPD)**.; l'utente può conoscere in dettaglio tale politica visitando il sito web del Fornitore a questo link: <https://cloud.google.com/privacy/gdpr?hl=it> e leggere l'informativa al seguente link: [https://workspace.google.com/terms/education\\_privacy.html.](https://workspace.google.com/terms/education_privacy.html)

- b. L'Istituto si impegna a tutelare i dati forniti dall'utente in applicazione al D.Lgs. n. 196/2003 "Codice in materia di protezione dei dati personali" e successive modifiche e integrazioni, e del Regolamento EU 2016/679 (RGPD) ai soli fini della creazione e mantenimento dell'account.
- c. La gestione dei servizi associati alla GWorkspace richiede la nomina di uno o più Amministratori da parte dell'Istituto. I compiti dell'Amministratore sono i seguenti:
	- creare gli account per gli utenti e generare le credenziali per il primo accesso;
	- eliminare/sospendere, secondo le regole dell'Art.5 del presente Regolamento, gli account degli utenti che non fanno più parte dell'Istituto;
	- gestire i gruppi e i relativi account collettivi;
	- fornire assistenza agli utenti.
- d. In aggiunta alle condizioni sopra elencate garantite da Google, l'Amministratore del Servizio GWorkspace si impegna a operare rispettando la privacy degli utenti, richiedendo solo le informazioni strettamente necessarie per permettere l'accesso al Servizio e impegnandosi a non divulgarle in alcun modo.
- e. Si precisa in particolare che all'interno della GWorkspace, l'amministratore:
	- non è in alcun modo in grado di accedere alle caselle di posta degli utenti, né ad altri dati personali degli utenti contenuti nelle altre componenti della GWorkspace (Calendari, Google Drive, etc.), salvo che tali informazioni non siano esplicitamente condivise dall'utente stesso;
	- può modificare le credenziali di accesso di un utente solo su richiesta esplicita dell'utente stesso (ad esempio se l'utente non riesce più ad accedere al proprio account);
	- non è in possesso delle password di accesso al sistema dei singoli utenti (potrà solo cambiarle, su loro richiesta)
	- può visualizzare statistiche sull'utilizzo del sistema (ad esempio: data dell'ultimo accesso o spazio utilizzato) e, per i soli fini di verifica e controllo in caso di utilizzo illecito, i dati personali relativi alle videoconferenze su piattaforma Google Meet.

### **Appendice: Modalità operative di GWorkspace**

*La presente sezione può essere aggiornata in corso d'anno a seconda delle evoluzioni tecnologiche della piattaforma.*

Tutte le utenze sono raggruppate in unità organizzative per poter gestire le modalità di accesso alle componenti di GWorkspace*.* L'unità organizzativa va vista come un elemento all'interno di una scala gerarchica, dove ciascuno di essi ha il proprio livello e, di conseguenza, i propri privilegi ed autorizzazioni.

Questo tipo di struttura consente la costituzione di gruppi di lavoro; ad ogni utente vengono attribuiti determinati livelli, in modo da distribuire incarichi e competenze, in base al ruolo assegnato (es.: Amministratore, docente, studente) all'interno del gruppo.

*L'Amministratore,* con un livello superiore a tutti, ha il controllo della configurazione di GWorkspace avendo la possibilità di creare, modificare, sospendere ed eliminare nuovi utenti e/o contenuti. Ad un livello inferiore, abbiamo l'unità organizzativa *docenti*, i quali possono, eventualmente, creare, modificare o eliminare soltanto determinati contenuti e/o determinati utenti (es.: i propri account alunno in Google Classroom). Infine abbiamo le unità organizzative di livello più basso, ovvero gli *studenti*, ai quali è dato accesso solo ad alcune componenti di GWorkspace.

Nello specifico la struttura organizzativa adottata è la seguente:

### **SCUOLA**

Livello più alto della struttura Organizzativa, questo è il livello del Dirigente Scolastico che è Super Amministratore ma che attraverso l'apposito incarico delega l'Amministratore di GWorkspace (Animatore digitale)*,* che non ha limitazioni nell'accesso e a tutte le potenzialità di GWorkspace, disponendo dell'attribuzione dei vari privilegi. Può creare, sospendere e cancellare utenti ed unità organizzative e configurare le autorizzazioni di accesso di ogni elemento della struttura organizzativa.

### **DOCENTI**

A questo livello sono collocati tutti i docenti dell'Istituto i quali sono abilitati all'accesso di tutte le apps fornite di default dalla piattaforma GWorkspace. Si vedano più avanti le specifiche modalità di utilizzo. È facoltà dei docenti utilizzare queste applicazioni per la didattica e l'organizzazione dei propri corsi nei limiti definiti nel presente Regolamento. Inoltre, i docenti hanno la facoltà di richiedere alla Dirigente Scolastica l'abilitazione all'utilizzo di altri componenti aggiuntivi presenti ad oggi, oppure introdotte in futuro, in GWorkspace, previa opportuna successiva regolamentazione di utilizzo della componente aggiuntiva e non prima.

### **EDUCATORI-TUTOR**

Nel livello docenti è stata creata un'unità organizzativa denominata *Educatori-tutor* nella quale sono collocati gli educatori ed i tutor gestiti contrattualmente da una cooperativa esterna ma che affiancano i docenti di sostegno nell'organizzazione dell'attività didattica dei numerosi studenti disabili presenti in Istituto.

### **PERSONALE ATA**

A questo livello si trova il personale scolastico ATA suddiviso in:

- 1. Assistenti Amministrativi
- 2. Assistenti Tecnici

# 3. Collaboratori scolastici

### **STUDENTI (e dunque responsabilità diretta genitori)**

A partire da questo livello più alto, fino al livello di singola classe, sono collocati tutti gli studenti dell'*Istituto* suddivisi per Istituto di appartenenza (Professionale o Tecnico), con l'obiettivo di poter abilitare per ogni singola classe le componenti decise dal Consiglio di Classe. Ogni classe è abilitata all'accesso di tutte le apps fornite di default dalla piattaforma GWorkspace. Si vedano più avanti le specifiche modalità di utilizzo.

### **STUDENTI USCENTI**

A questo livello sono collocati tutti gli studenti che sono usciti dall'Istituto al termine degli Esami di Stato.

### **TEAM ANIMATORE DIGITALE**

A questo livello appartengono account utilizzati per il funzionamento di software free di grafica installati sui pc dei laboratori e figure esterne che collaborano con l'animatore digitale e il team in alcuni progetti d'istituto.

### **UFFICI**

Nel livello Uffici sono collocati gli account relativi ad ogni ufficio presente in Istituto:

- Segreteria Didattica
- Segreteria Amministrativa
- Segreteria Economato
- Ufficio Tecnico
- Sicurezza Einaudi (mail dedicata alle comunicazioni con l'RSPP)

Riassumendo la struttura organizzativa adottata dall'*Istituto* è la seguente:

- 1. Scuola
- 1.1. Docenti
	- 1.1.2 Educatori-tutor
- 1.2. Personale ATA
	- 1.2.1 AA
	- 1.2.2 AT
	- 1.2.3 CS
- 1.3. Studenti
	- 1.3.1 Istituto Professionale
	- 1.3.2 Istituto Tecnico
- 1.4. Studenti Uscenti
- 1.5 Team Animatore Digitale
- 1.6 Uffici

La creazione e la gestione dei gruppi e delle varie funzioni di GWorkspace è a carico dei Docenti con incarico del Dirigente Scolastico che ha funzione di Amministratore.

L'azzeramento delle password in caso di smarrimento da parte dell'utente è a carico dell'Amministratore.

#### **Le componenti di GWorkspace adottate**

Le componenti di GWorkspace, cioè le applicazioni che possono essere utilizzate con GWorkspace si dividono in tre categorie:

# *A. Componenti di Comunicazione*

Sono quelle applicazioni che consentono di comunicare tra utenti appartenenti all'Istituto e/o esterni. Per gli studenti la comunicazione è limitata ai soli membri del *Dominio* ed all'utilizzo della email, mentre i docenti possono comunicare sia all'interno che all'esterno del *Dominio*  avendo sempre l'accortezza di utilizzare questi canali per fini didattici e amministrativi inerenti al proprio ruolo istituzionale.

L'utilizzo degli strumenti informatici dedicati alla comunicazione oggi è già estremamente diffuso tra docenti e studenti, però l'utilizzo delle componenti di comunicazione messe a disposizione dal *G suite* offre alcune funzionalità in più che lo rendono interessante in particolare per i docenti.

Per esempio, l'uso della posta di GWorkspace consente di avere la conferma di lettura, oppure l'uso delle chat di GWorkspace consente di condividere video e documenti sui quali lavorare contemporaneamente riducendo la necessità di essere nello stesso luogo per confrontarsi.

### - **GMail - Posta elettronica**

La casella di posta elettronica è da pensare come uno strumento di comunicazione tra docenti, studenti ed all'esterno, per i soggetti autorizzati, con i genitori e le altre organizzazioni scolastiche o lavorative che collaborano nella azione didattica, tenendo presente che le comunicazioni ufficiali (convocazioni genitori, pagelle, note disciplinari, voti, ecc…) devono necessariamente passare solo attraverso i canali istituzionali (Registro elettronico ClasseViva).

Per queste ragioni le modalità di utilizzo della posta elettronica sono differenziate tra Docenti e Studenti.

Si precisa che gli **Studenti** (e dunque responsabilità genitori) possono ricevere ed inviare email all'interno del Dominio, solo ed esclusivamente per motivi didattici con i loro insegnanti e studenti interni. Per gli studenti minorenni, si precisa ancora una volta che la responsabilità è del genitore, come da regolamento della DDI.

Nella comunicazione all'interno del *Dominio*, essendo Gmail anche perfettamente integrato con Google Drive, si possono selezionare file e cartelle da allegare e condividere con i destinatari interni. Generalmente non si tratta di veri e propri allegati, ma di link (indirizzi di collegamento al file) che aprono direttamente il file o la cartella all'interno di Google Drive. In questo modo tutti accedono allo stesso contenuto, senza creare duplicati.

Inoltre, la posta elettronica messa a disposizione dal *Servizio* (a differenza di un account privato gmail) rende possibile richiedere la conferma di lettura quando si invia un messaggio e programmare l'invio della posta in un determinato giorno e ora.

Nell'ambito della posta elettronica è inserita la componente Contatti reperibile tra le app disponibili, che consente di organizzare i propri contatti raggruppando insiemi di indirizzi sotto una stessa etichetta.

Un'altra utilità della posta elettronica sono le "etichette" che non sono altro che delle "cartelle" utili per raggruppare mail con un determinato oggetto e/o provenienti da uno più contatti. Si possono creare anche delle regole che in automatico gestiscono le etichette impostando determinati criteri.

#### - **Calendar**

La componente Calendar di GWorkspace ha potenzialmente una grande utilità per gestire gli eventi programmati in Meet. Agli utenti è richiesto di non utilizzare calendari condivisi per non generare confusione tale da originare una cattiva gestione del servizio.

### - **Meet**

La piattaforma GWorkspace integra uno strumento molto sofisticato per la gestione di chat e audio/video conferenze. Oltre a supportare la chat testuale, le conversazioni in voce e la videoconferenza, Google Meet ha una caratteristica che lo rende particolarmente prezioso, soprattutto in ambito educativo e aziendale: durante un collegamento è possibile lavorare in contemporanea su un documento di Drive, vedere un video di YouTube o condividere l'ambiente di lavoro di molte altre applicazioni. Un team di docenti può elaborare il proprio progetto didattico riunendosi virtualmente senza le complicazioni e gli oneri degli incontri di coordinamento in presenza, che in questo momento di emergenza sanitaria sono impediti. Google Meet è un vero e proprio ambiente di lavoro collaborativo sincrono, che si integra perfettamente con gli strumenti asincroni presenti nelle altre applicazioni.

E' il servizio primario utilizzato anche per la didattica a distanza mista con la didattica in presenza durante l'orario curriculare.

- A questo servizio si accede tramite:
	- 1. L'app "Meet" integrata nell'account G suite;
	- 2. L'app GMail;
	- 3. L'app "Classoroom" dall'interno della propria classe;
	- 4. L'app "Calendar" da link di invito.

Dal 30 Settembre 2020, data in cui sono stati disattivati i servizi aggiuntivi della licenza Interprise concessi gratuitamente alle scuole da Google durante il periodo di lockdown, per poter svolgere riunioni con più di 100 persone, la scuola ha provveduto ad acquistare 5 licenze del software GoToMeeting. Le licenze sono state assegnate a 4 docenti e alla Dirigente, e permettono di attivare e svolgere riunioni fino a 250 persone. La scuola non ha provveduto, pertanto, ad acquistare le altre tipologie di licenze presenti sul mercato ad integrazione della "Foundamentals" che corrisponde alla licenza base, gratuita per tutte le scuole abilitate.

Non sono ammessi accessi di utenti con mail esterne personali nell'organizzazione scolastica *@einaudife.istruzioneer.it (in futuro @einaudiferrara.edu.it)* anche in considerazione del fatto che Google ha attivato negli ultimi tempi una politica di sicurezza più severa impedendo a domini non di Google di accedere nella piattaforma scolastica, pertanto non ci saranno più le condizioni, da parte dell'organizzatore della riunione, di poter ammettere un esterno su richiesta. È comunque vietato accettare richieste di utenti esterni nelle riunioni o condividere con lo stesso materiale scolastico.

In caso di assoluta necessità, ove sarà possibile in base alle considerazioni di cui sopra, per figure come: medici, formatori, interventi occasionali, è stato predisposto un modulo da parte dell'animatore digitale, in accordo con il DPO, che dovrà essere preventivamente inviato dal docente che organizza il meeting, compilato da parte dell'utente esterno e reindirizzato all'AD o a un componente del team. Il modulo non è altro che una richiesta d'accesso da parte dell'utente esterno, nel quale dichiara la propria identità e la propria mail privata che dovrà essere sempre la stessa per poter accedere ai meeting in cui sarà invitato. Tale modalità consente di:

- aumentare la sicurezza della piattaforma GWorkspace della comunità scolastica;
- mettere tutti a conoscenza del fatto che quell'utente può essere ammesso;
- creare una sorta di database che tenga traccia dei passaggi delle figure esterne nel corso dell'anno scolastico per poter intervenire in caso di violazioni della privacy.

# **ATTIVAZIONE DAD:**

# - **Casi in cui il Consiglio di Classe puo' attivare la DaD**

A partire dall'a.s. 2021-2022, i docenti del Consiglio di Classe, in accordo con la normativa vigente, considerata l'importanza della presenza fisica a scuola durante le lezioni per la maturazione di adeguate conoscenze e competenze, attiverà la Didattica a Distanza solo nei seguenti casi, debitamente supportati da adeguata certificazione medica agli atti della scuola:

- Isolamento da Covid-19
- Quarantena da Covid-19
- Periodo di assenza superiore ai 15 giorni, su richiesta della famiglia, previa valutazione del Dirigente Scolastico
- Situazione di fragilità/suscettibilità specifica al Covid-19, su richiesta della famiglia

# **Modalità di utilizzo DaD con Meet**

Nei casi in cui viene autorizzata la DaD agli studenti, docenti e studenti, seguendo il loro orario scolastico comunicato dalla Dirigenza, dovranno collegarsi a Meet con l'apposito Nickname della classe predisposto dall'AD.

Il Nickname che è composto dal nome della classe seguito dal termine DaD (es: 2hdad). Non è quindi necessario alcun tipo di invito da parte del docente e di conseguenza non è consentito l'uso di Calendar per questa finalità.

I vantaggi sono i seguenti:

- Livello di sicurezza molto più alto rispetto alla modalità dell'invito poiché non usando un link, che è sempre diverso per ogni riunione ogni volta che si crea un invito, si evitano accessi indesiderati da parte di utenti esterni che per poter entrare hanno necessariamente bisogno di accedere nella mail dell'interessato poiché non è un URL;
- Ogni classe ha una propria "stanza" virtuale nella quale docenti e studenti si ritrovano a partire dalla prima ora di lezione fino al termine delle lezioni. L'unica regola importante da rispettare è quella di **chiudere per tutti** la stanza, al termine di ogni lezione, con l'apposita funzione di Meet che permette di *"buttare fuori"* tutti i presenti. In tal modo il docente che accede nella stanza nell'ora successiva diventa proprietario della stessa ed è in grado di gestirla grazie allo scudo che assegna pieni poteri solo al docente proprietario.
- Dovendo seguire l'orario scolastico dalla prima alla sesta ora, l'obiettivo è quello di ridurre i tempi di organizzazione dello svolgimento della lezione che altrimenti si allungherebbero dovendo generare e inviare l'invito ad ogni lezione e obbligando lo studente/i e il docente/i invitati ad entrare ed uscire dal collegamento ad ogni cambio d'ora.

# **B)** *Componenti di Archiviazione*

Sono quelle applicazioni che consentono di archiviare i contenuti creati, ricevuti da altri o trovati in rete, per poterli condividere e utilizzare per fini didattici.

#### - **Drive**

La componente Drive è anzitutto uno spazio di archiviazione residente nel cloud di Google e quindi sempre a disposizione, purché sia presente una connessione a Internet. In questo spazio ciascun utente di GWorkspace può caricare e organizzare qualsiasi genere di contenuto digitale. Si ricorda che la responsabilità su quanto viene pubblicato ed utilizzato in drive ricade sempre sui docenti e studenti.

È anche disponibile un software per Mac e Windows che sincronizza automaticamente il contenuto di Drive con una cartella del computer. Ovviamente file e cartelle possono essere condivisi con altri utenti interni al Dominio, concedendo o meno il permesso di modificarne il contenuto. Il Servizio, al momento, offre uno spazio di archiviazione di 100 TB per utente, ogni singolo utente può caricare tutti i dati di cui ha bisogno. Il limite massimo per le dimensioni di un singolo file è di 5 Terabyte.

Drive consente di archiviare documenti esclusivamente didattici che possono essere anche condivisi.

Accedendo all'applicazione Drive sulla sinistra dello schermo, sono elencate le 3 categorie di FILE che si utilizzano:

**File Personali (da intendere esclusivamente didattici)**: i file personali sono contenuti nella cartella "**Il mio Drive**" che può essere strutturata da ciascun utente in altre sotto cartelle secondo le proprie necessità. In particolare, per i docenti, una sottocartella creata automaticamente è quella dal nome "**classroom**" in questa sottocartella sono contenute tutte le cartelle dei corsi attivati come docente.

Se si condivide un file e/o una cartella appare il simbolo della condivisione.

**File Condivisi (da intendere esclusivamente didattici)** e creati da altri: nella cartella "**Condivisi con me"** sono contenute le cartelle o i file condivisi da altri con l'intestatario dell'account.

**File Cestinati**: in questa cartella sono contenuti i file eliminati non ancora cancellati definitivamente.

I **docenti e studenti** possono condividere file didattici e cartelle con utenti del *Dominio*, se un alunno dovesse avere la necessità di inviare materiale all'esterno della scuola dovrà farlo tramite un docente che se ne assumerà così la responsabilità (lo studente invierà il file al docente che provvederà ad inviarlo all'indirizzo esterno).

Per quanto riguarda invece la ricezione nella mail studenti da parte di esterni, su richiesta esplicita della Dirigente in accordo con il CdC, si possono attivare da piattaforma i singoli domini autorizzati.

**DRIVE CONDIVISI:** Con la Dirigente verrà concordata ad inizio anno un'organizzazione scolastica per quanto riguarda i drive condivisi creati sulla piattaforma che avranno l'obiettivo di essere utilizzati come repository di materiale didattico come indicato nel DDI.

I drive condivisi sopra citati saranno esclusivamente creati dall'amministratore che li condividerà con gli utenti interessati ai quali verranno assegnati gli opportuni privilegi su indicazioni della Dirigente. Non sono stati attivati, per il momento, i drive condivisi per studenti e docenti sul proprio account poichè sono di difficile gestione e potrebbero mettere a rischio la privacy della documentazione condivisa da chi li genera. E' previsto un corso di aggiornamento su questo tema.

# **C)** *Componenti di Collaborazione*

Sono quelle applicazioni che consentono di produrre contenuti individualmente, oppure in collaborazione e di condividerli all'interno e/o all'esterno del *Dominio*.

### - **Classroom**

Classroom è un ambiente di apprendimento online sviluppato appositamente per il mondo della formazione. Attualmente è disponibile solo all'interno dei domini autorizzati all'utilizzo della GWorkspace. Pubblicato per la prima volta nell'agosto 2014 in una versione ancora semplice ed essenziale, Classroom è stato costantemente sviluppato e dotato di nuove funzioni e si integra con le altre applicazioni Google.

Nell'Istituto le abilitazioni assegnate per l'utilizzo di Classroom sono differenziate tra docenti e studenti.

Si precisa che, anche in questo contesto, il corretto utilizzo dell'app è responsabilità del genitore per gli studenti minorenni.

Ai **Docenti** sarà data la possibilità di creare corsi ed invitare membri del Dominio (studenti, docenti).

Agli **Studenti** sarà possibile solo partecipare a corsi creati dai Docenti.

Alla generazione del corso da parte del Docente, GWorkspace crea una cartella nella struttura personale di Drive del proprietario del corso, tutta la struttura di cartelle e file prodotti nel corso saranno inserite sotto la cartella classroom del Docente che ha creato il corso.

L'insegnante può invitare al corso Studenti e/o Docenti che avranno accesso alle lezioni del corso e potranno ricevere materiali e/o i compiti da svolgere. Tutta la documentazione del corso si troverà nella cartella condivisa sotto classroom.

Google Classroom, non è quindi una piattaforma di e-learning vera e propria, è semplicemente un'applicazione che fa, molto bene, due cose:

• la gestione dei compiti (assegnazione, consegna, correzione, restituzione);

• la comunicazione tra studenti e tra insegnanti e studenti.

Per la gestione dei compiti, possiamo suddividere il flusso di lavoro con Classroom in quattro diversi passaggi:

1. **L'insegnante assegna i compiti**. Sono previsti diversi tipi di compiti: dai semplici testi da produrre, a domande a risposta aperta o chiusa oppure semplicemente la consultazione e lo studio dei materiali distribuiti. Ai compiti possono essere allegate varie tipologie di file (testo, foto, filmato, link ai moduli). I compiti possono avere una scadenza di consegna e assegnati a una o più classi o a un singolo studente.

2. **Gli studenti consegnano i compiti**. Gli studenti fanno i compiti e li restituiscono nel formato digitale richiesto dal docente, utilizzando il proprio device (notebook, pc desktop, tablet, smartphone).

3. **L'insegnante corregge e valuta i compiti**. Tutti i compiti consegnati dagli studenti vengono salvati automaticamente in Google Drive all'interno di cartelle ordinate in una struttura gerarchica, ad esempio:

Classroom -> classe -> testo compito -> file compito. L'insegnante corregge i compiti e li valuta. La classe è un gruppo ristretto di persone entro il quale, per via della condivisione di finalità comuni (l'apprendimento ed il successo formativo), le informazioni del singolo possono essere anche conosciute dagli altri. L'arbitro di questo meccanismo è il docente che pubblica i compiti ed è sua la responsabilità della restituzione individuale.

4. **Gli studenti vedono le correzioni e le valutazioni**. Quando ricevono il compito corretto, gli studenti hanno nuovamente accesso ai loro file e possono vedere le correzioni fatte dall'insegnante e la valutazione (formativa) del lavoro svolto. Per la comunicazione e collaborazione, Classroom offre i seguenti vantaggi di seguito specificati. Si ricorda tuttavia che per ciascuna delle seguenti applicazioni, valgono le regole già indicate nel DDI.

1. **Accedere sempre e ovunque ed in tempo reale**. Si accede a Classroom sul Web o tramite le app Classroom per dispositivi mobili Android e iOS, fornendo feedback in tempo reale. Si può visualizzare, commentare e modificare il lavoro degli studenti in tempo reale. È possibile aggiungere annotazioni al lavoro degli studenti anche nell'app Classroom per dispositivi mobili.

2. **Creare discussioni**. Nello stream del corso è possibile pubblicare annunci, coinvolgere gli studenti in discussioni basate su domande o spostare i temi importanti all'inizio dello stream.

3. **Gestire le discussioni nel corso**. Si controlla chi può pubblicare nello stream del corso e si può, se necessario, impedire a singoli studenti di aggiungere post o commenti.

4. **Condividere contenuti**. È possibile condividere su Classroom link, video e immagini da qualsiasi sito web con un solo clic mediante l'estensione Condividi in Classroom.

5. **Trasferire contenuti negli schermi degli studenti**. È possibile trasferire istantaneamente pagine web agli studenti di un corso con l'estensione Condividi in Classroom. Anche gli studenti possono condividere il proprio schermo con l'insegnante.

### - **Documenti / Fogli / Presentazioni [Office di Google]**

Anche Google ha il suo Office ed è interamente nel cloud. Si trova all'interno di Drive e utilizza dei tipi di file molto speciali. I dati risiedono sui server di Google e il programma che consente di modificarli viene caricato all'interno del browser. Le funzioni disponibili sono più che sufficienti per l'uso normale all'interno di una scuola. In più troviamo alcuni strumenti innovativi per il lavoro collaborativo, che possono rivelarsi preziosi durante le attività didattiche. Tutte le modifiche sono memorizzate automaticamente in una sequenza cronologica, grazie alla quale si possono ricostruire nel dettaglio le fasi di sviluppo di un documento. La collaborazione in tempo reale è pienamente supportata: ogni utente collegato riceve un cursore colorato che lo rende immediatamente riconoscibile. Anche i commenti e le proposte di modifica portano con sé l'identità di chi li ha inseriti, all'interno di veri e propri "fili di discussione" agganciati a porzioni del testo ed è proprio che ancora una volta si richiamano le regole di privacy e correttezza già esplicitate.

Sono tutte app molto utili anche per gli studenti BES e DSA poichè sono dotate di funzioni apposite che permettono di impostare un'attività didattica più consona ai loro bisogni. Le app sopra citate fanno parte del programma didattico del T.I.C. (Tecnologie dell'informazione e della Comunicazione) e sono strumenti contemplati tra i software con i quali si possono svolgere gli esami ECDL.

E' disponibile anche una versione desktop di Office 365 nei laboratori T.I.C.

### - **Google Moduli**

Con Google Moduli si possono creare questionari e/o quiz per raccogliere informazioni o per verificare le conoscenze dei soggetti intervistati. Il modulo preparato può essere inviato sia ad utenti del Dominio che a persone esterne alla scuola. La creazione dei Moduli è riservata, per la didattica delle classi ai soli Docenti, lasciando agli Studenti la possibilità di rispondere.

Nel questionario ad ogni domanda si può rispondere con liste a scelta multipla o a scelta singola, con risposte aperte brevi o lunghe, e GWorkspace raccoglie le risposte memorizzando l'ora di invio della risposta, fornendo una statistica sulle differenti risposte. Un questionario può essere trasformato in un test ("quiz" in Google) inserendo per ogni domanda la risposta giusta ed i punti assegnati a quella risposta, ed è possibile configurare cosa vede l'intervistato alla fine del test, quante sono le risposte errate, e/o quali sono le risposte giuste e/o i punti ottenuti. Oppure si può scegliere di differire l'invio del risultato del test dopo una correzione manuale.

La scuola si avvale già di questo strumento anche per:

- gestire le presenze dei docenti e del personale ATA alle riunioni;
- effettuare le operazioni di voto durante le riunioni degli organi collegiali;
- somministrare questionari per la rilevazione di bisogni formativi o di altro genere;
- somministrare questionari di gradimento delle attività svolte.

#### - **Sites**

Google Sites è un'applicazione web gratuita fornita da Google, che permette la creazione di siti web. Attualmente Google Sites è uno dei servizi base inclusi nel pacchetto Google Apps. Viene usato a discrezione dei docenti nell'ambito della loro attività didattica.

#### - **Youtube**

Dallo scorso anno scolastico è a disposizione di tutto il personale scolastico un canale YouTube dedicato all'Istituto per la pubblicazione di video didattici di vario genere. L'incarico per la gestione del canale è stata affidata ad docente che fa parte del Team dell'innovazione il quale è addetto alla raccolta e alla pubblicazione del materiale, preventivamente autorizzato dalla Dirigente.

#### - **Maps**

Componente per consultare o produrre carte geografiche e topografiche. È abilitato sia per Docenti che per Studenti.

#### - **Jamboard**

Jamboard è una lavagna interattiva sviluppata da Google, come parte della famiglia GWorkspace e integrata in Meet.